## **Extending Your Mainframe for More Business Value**

**Extend Development Team Productivity** 

## **Service Oriented Finance Needs Productive Development Tools**

We have a lot of new solutions to build. If I build them all on System z, I will have to find more System z development skills

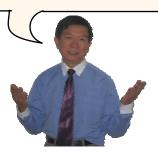

**Service Oriented Finance Development Manager** 

With modern tools from Rational, even your inexperienced programmers will be productive

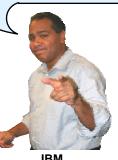

**IBM** 

08 - Extend Limited Skills With Modern System z Tools v4.0.ppt

## Rational Developer for System z (RDz)

- IBM's latest tool for System z development
  - ▶ Version 7.1 shipped Sep 2007
- Single integrated tool for developing mainframe applications using both traditional and newer technologies
  - ▶ Develop traditional COBOL/PL1/ASM/JCL/BMS/EGL applications
  - ▶ Develop Java/J2EE and Web applications, including JSF and struts
- Boosts developer productivity compared to green screen tools
  - Workstation tool based on Eclipse
- Leverage existing assets in a Service Oriented Architecture
  - Quickly expose CICS, IMS and DB2 assets as native services
  - Visually wire together CICS transactions into a business flow

08 - Extend Limited Skills With Modern System z Tools v4.0.ppt

**IBM Development Tools Are Built on Eclipse** Function delivered as perspectives in eclipse – plug-ins in blue ship with RDz **Rational Application** Rational Websphere Developer Developer for System z Integration Developer **Eclipse** В o E G R D E B U W E B A Q U 0 S T U С L K I D 0 G eclipse 08 - Extend Limited Skills With Modern System z Tools v4.0.ppt

# ISPF: How Does Traditional "Green Screen" Development Work?

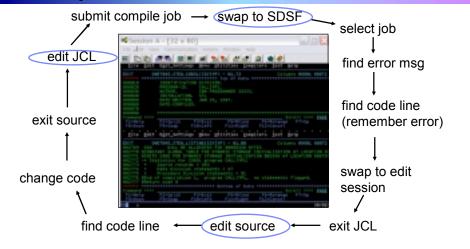

- Programmer goes through a sequence of screens in order to get the job done
  3.4 listings, job listings, SDSF outputs, etc.
- Programmer is constantly flipping back and forth between these ISPF screens

08 - Extend Limited Skills With Modern System z Tools v4.0.ppt

RDz Highlights for Traditional Mainframe Development

- Interactive, workstation-based environment
  - Interactive access to z/OS
  - Work with host files as though they are local
- Boosts developer productivity compared to "green screen" tools
  - ▶ Interactive edit/compile/debug on the workstation
    - Work offline or online
  - Interactive job generation, submission, monitoring, command execution
  - ▶ Supports different runtimes (CICS, IMS, Batch, USS, DB2, WAS)
  - Language sensitive editors
- Can access different host based Source Code Management systems through a unified interface
  - CARMA (Common Access Repository Manager)

08 - Extend Limited Skills With Modern System z Tools v4.0.ppt

## **DEMO: Introducing Rational Developer** for System z Perspectives and views Compile Run Debug Remote System Explorer Edit Working with host datasets Language-sensitive COBOL RD/z editor System z Works with DB2 on z/OS Productivity features Edit/Compile/Visual Debug 08 - Extend Limited Skills With Modern System z Tools v4.0.ppt

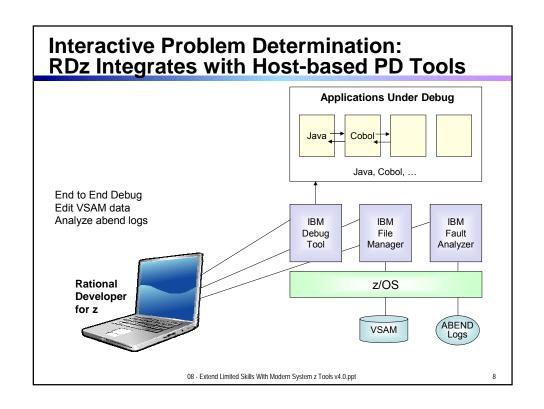

## **Inexperienced Programmers Can Be Productive**

- An independent study from Branham Group concluded:
  - ▶ Using RD/z, a developer with no mainframe experience can be **just as productive** as an experienced ISPF programmer
  - ▶ In addition, the RD/z developer achieved
    - 44% productivity advantage in COBOL and PL/1 edit, compile, debug activities
    - 3 times productivity advantage in creating web services
- Workstation based edit and unit test saves mainframe cycles
  - Customers at Fiducia, Deutsche, Nationwide observed an 80% reduction in the cost of compiles

http://www.branhamgroup.com/wdz study

08 - Extend Limited Skills With Modern System z Tools v4.0.ppt

0

## Customer Example COMMERZBANK 344

#### Background:

- German bank providing financial services to private companies across Europe
- Provider of online banking services

#### Challenge:

 Upgrade teller workstations and ensure they continue to work with an existing third-party COBOL run-time environment

#### Solution:

- ▶ New application framework based on IBM COBOL
- ▶ WDz to design new COBOL and other code

"In one tool, we have a single development environment for multiple environments. I don't have to jump between different tools to do different tasks. The tool is very complete."

- Armin Schiller, transaction banking payments and cash transactions, Commerzbank AG

08 - Extend Limited Skills With Modern System z Tools v4.0.ppt

## Another Tool to Help Inexperienced Programmers

- WebSphere Studio Asset Analyzer (WSAA)
- Powerful tool for Discovery and Impact Analysis
  - Search for application assets
  - Understand asset structure and relations
    - find dependencies across applications and lines of business
  - ▶ Perform data flow and impact analysis
  - Extract code for re-use
- Supports both mainframe and distributed assets
- Results are displayed in easy-to-read graphical windows
  - Uses a Web Interface

08 - Extend Limited Skills With Modern System z Tools v4.0.ppt

11

# **WSAA Can Discover and Take Inventory of a Wide Variety of Mainframe Assets**

- Source code: COBOL (including copybooks), PL/I, assembler, and JCL
  - ➤ Source code can be in a partitioned data set (PDS or PDSE) or controlled by a source control management (SCM) product.
- CICS online regions and transactions
- IMS subsystems and transactions
- SQL statements (DCLCURSOR, DCLTABLE, DELETE, FETCH, INSERT, SELECT, UPDATE)
- DB2 catalogs (columns, stored procedures, systems, tables, and views)
- MQ calls and queues
- J2EE assets

08 - Extend Limited Skills With Modern System z Tools v4.0.ppt  $\,$ 

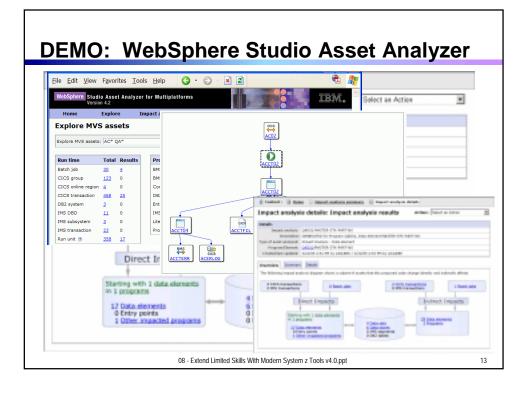

## A Look at Rational Enterprise Generation Language (EGL)

- A simplified high level programming language that lets developers write full-function applications quickly
  - Supported by new development tool, Rational Business Developer (RBDe)
- Code in higher level language, then generate to language of choice (Java or COBOL)
  - ▶ Tight integration with Java Server Faces
- Well suited for "business oriented developers"
  - ▶ Who are used to using Oracle Forms, Informix 4GL, Visual Basic, and RPG
- Learn and use quickly and easily

 $\rm 08$  - Extend Limited Skills With Modern System z Tools v4.0.ppt

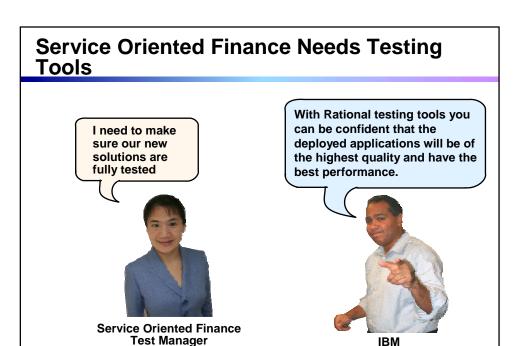

08 - Extend Limited Skills With Modern System z Tools v4.0.ppt

### **Rational Functional Tester** NET, Browser, Java UI Use Rational Functional Tester ► Record/Enhance/Execute scripts on Windows/Linux Functional test any .NET, web, or Java application (z or non-z) Use Rational Functional Tester System z Terminal UI Extension for Terminal-based **Applications** ▶ Record/Enhance/Execute scripts on Windows Functional test System z terminal based applications 08 - Extend Limited Skills With Modern System z Tools v4.0.ppt 17

### **Performance Testing**

Definition: Testing conducted to evaluate the compliance of a system or component with specified performance requirements. <sup>1</sup>

- The evaluation of a system's capability to provide acceptable response times and function while serving a large number of clients
- Also goes by the names of Load Testing, Capacity Testing, or Stress Testing

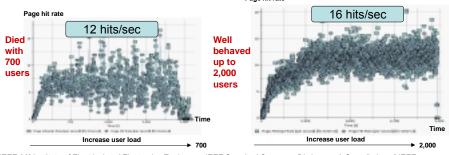

<sup>1</sup>[IEEE 90] Institute of Electrical and Electronics Engineers. *IEEE Standard Computer Dictionary: A Compilation of IEEE Standard Computer Glossaries*. New York, NY: 1990.

08 - Extend Limited Skills With Modern System z Tools v4.0.ppt

**Rational Performance Tester and Workload Simulator** 

- Use Rational Performance Tester for z/OS
  - Develop scripts on Windows or Linux
  - ▶ Execute scripts on z/OS
  - Performance test any web application (z or non-z)
- Use IBM Workload Simulator
  - ▶ Develop scripts on z/OS
  - Execute scripts on z/OS
  - Performance test any System z terminal application

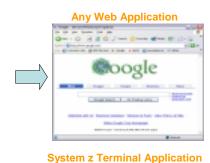

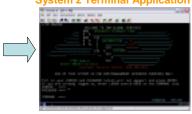

08 - Extend Limited Skills With Modern System z Tools v4.0.ppt

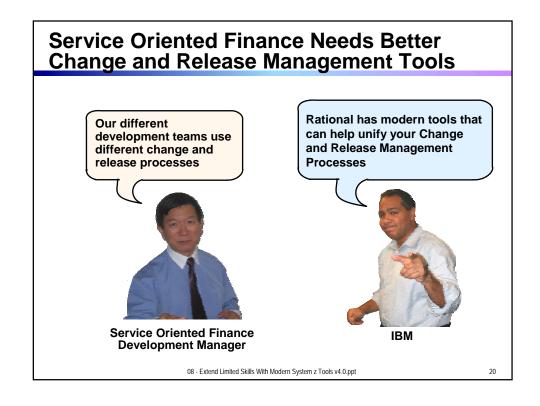

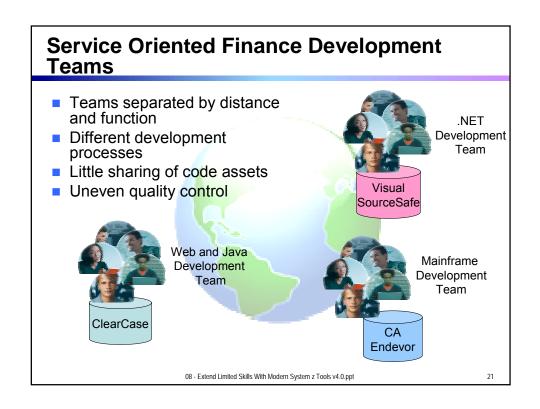

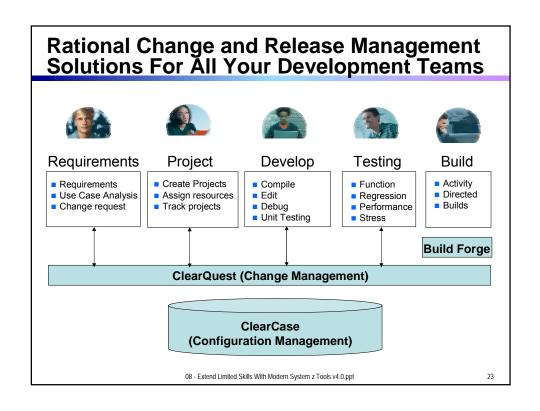

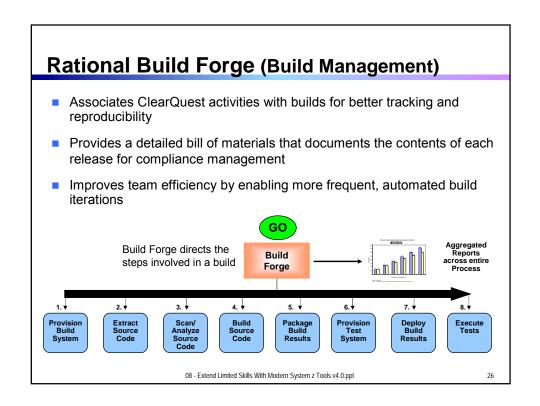

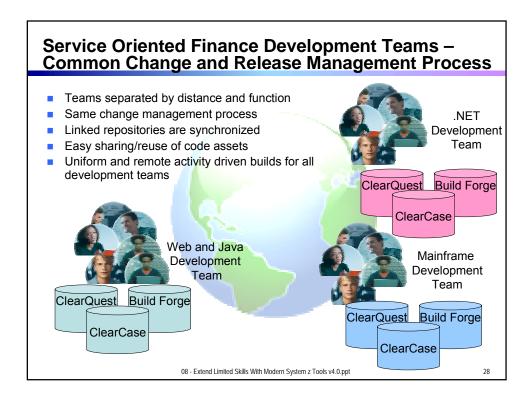

### **Summary**

- Improve the productivity of mainframe application developers with Rational Developer for System z, WebSphere Studio Asset Analyzer, Rational Business Developer Extension
- Improve the quality of applications with Rational Functional Tester, Rational Performance Tester, and IBM Workload Simulator
- Achieve a common change and release management process with Rational ClearQuest, ClearCase, Build Forge
  - ➤ Orchestrate all problem tracking and configuration management with Rational ClearQuest
  - ▶ Manage enterprise assets with Rational ClearCase
  - ➤ Produce traceable, automated, and cross-platform builds with Rational Build Forge

 ${\tt 08}$  - Extend Limited Skills With Modern System z Tools v4.0.ppt

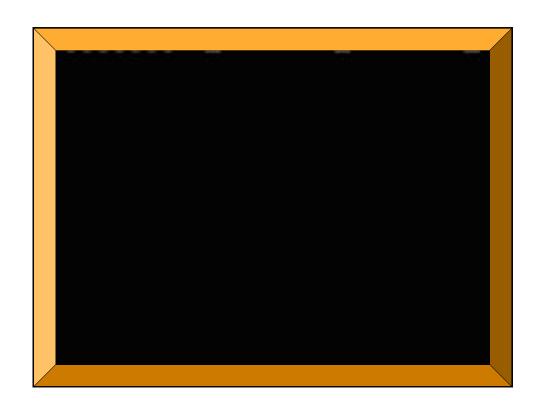